## **CONTENIDO TÉMATICO DEL CURSO**

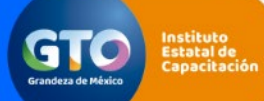

CÓDIGO FDTA004 CÓDIGO DE PROCESO PDTA001 VERSIÓN 3.0

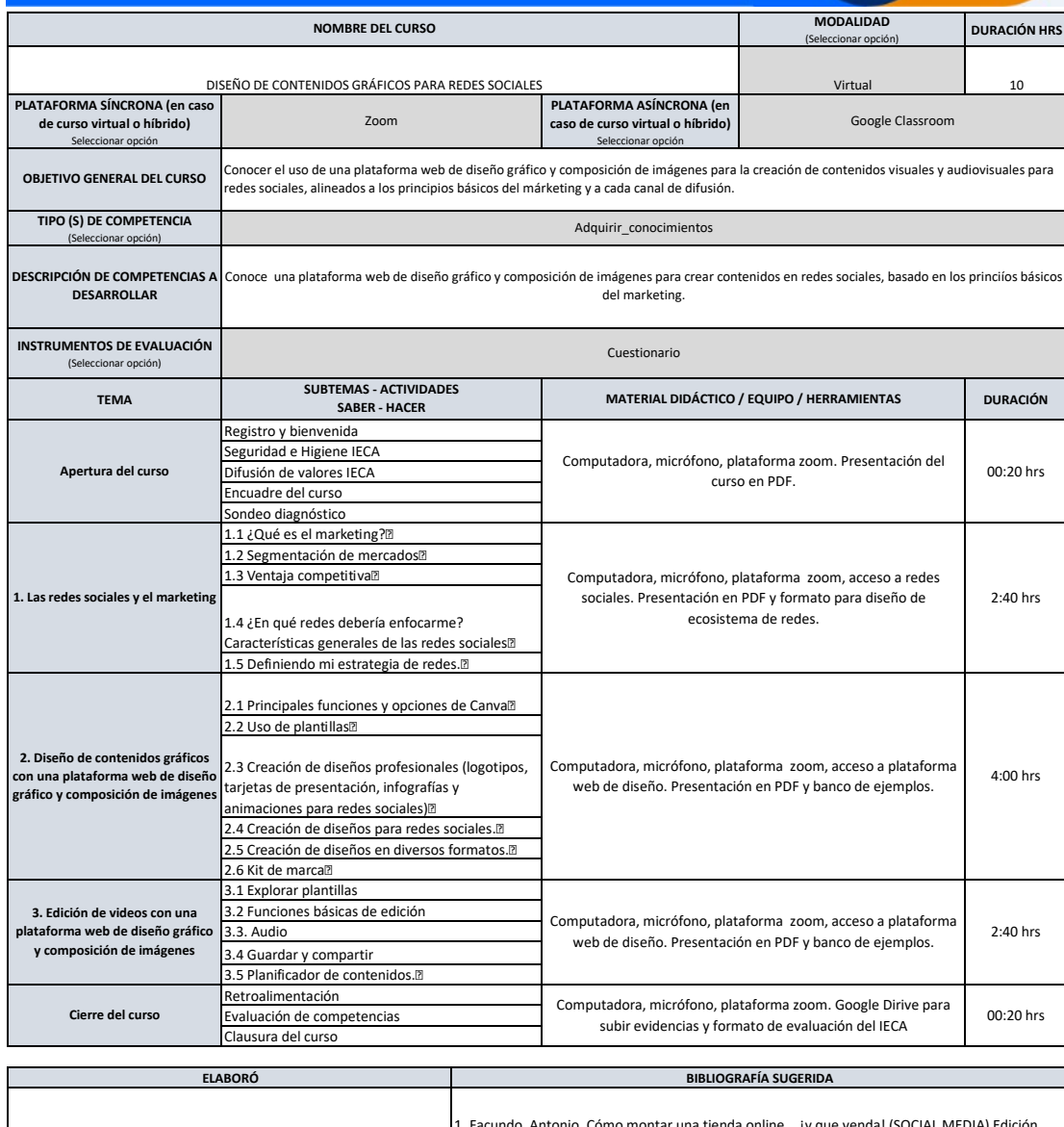

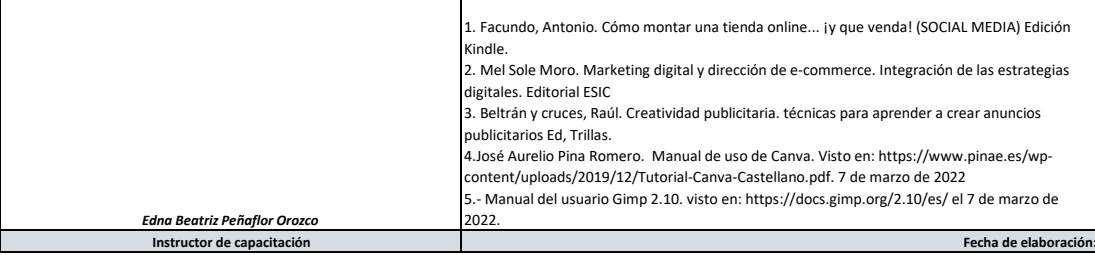

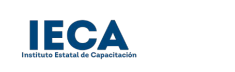

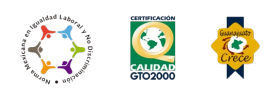